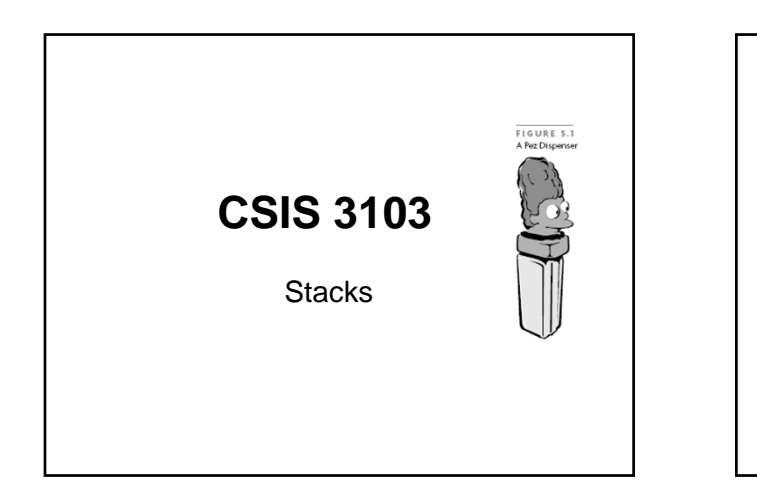

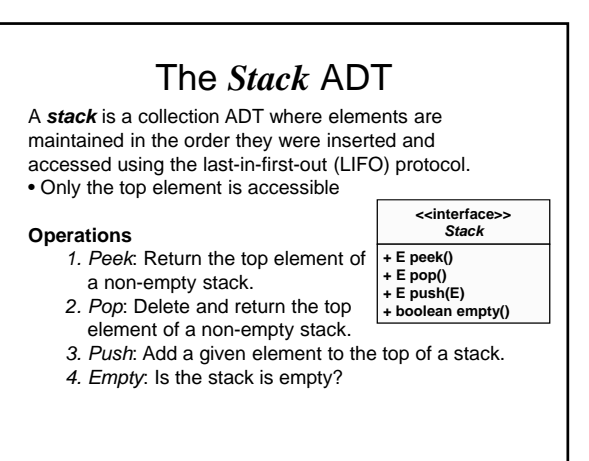

## Specification of the Stack Methods boolean empty() Returns true if the stack is empty; otherwise, returns false.  $E$  peek() Returns the object at the top of the stack without removing it  $E$  pop() Returns the object at the top of the stack and removes it.  $E$  push( $E$  obj) Pushes an item onto the top of the stack and returns the item pushed.

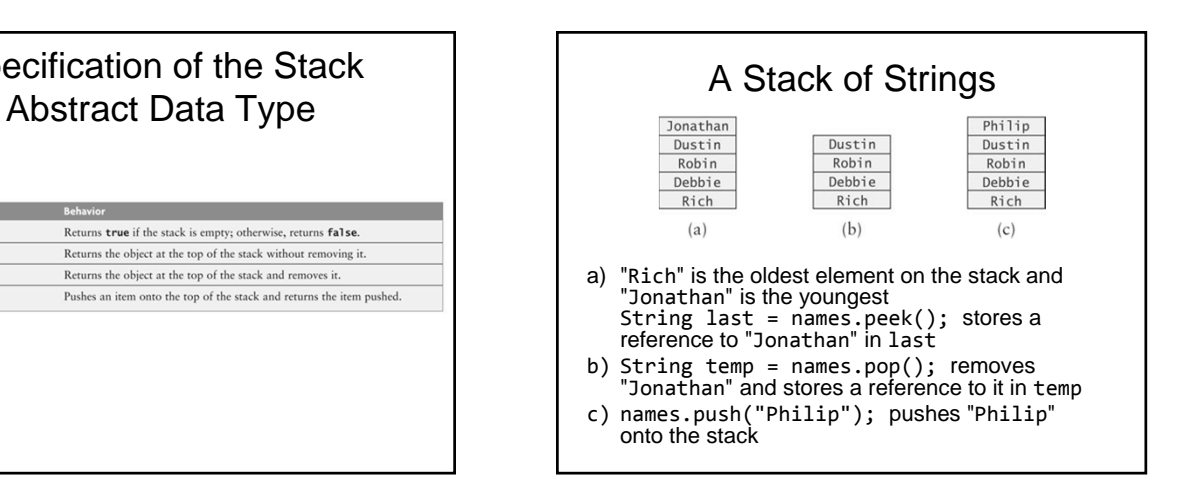

## Applications of Stacks

- Call frame stack for method calls
- **Back** button on a Web browser
- Keyboard input buffer
- Reversing the order of a collection
- Checking for balanced parenthesis
- Evaluating arithmetic expressions
- Palindrome finder

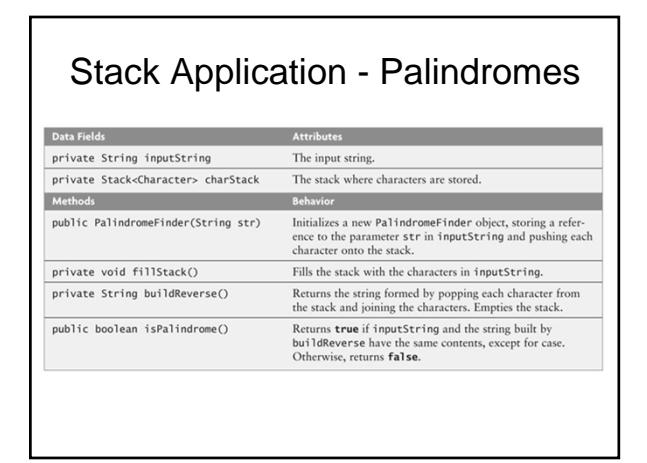

## Testing Palindrome Finder

Inputs:

- the empty string (considered a palindrome)
- a single character (always a palindrome)
- multiple characters in a word
- multiple words
- different cases
- even-length strings
- odd-length strings

#### Balanced Parentheses

 $(a + b * (c / (d - e))) + (d / e)$ 

- The problem is further complicated if braces or brackets are also used
- The solution is to use stacks!

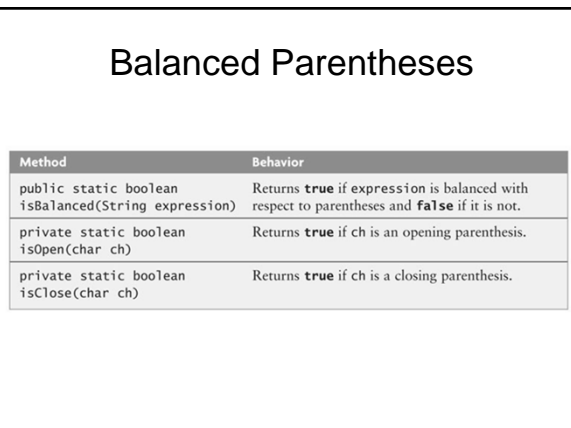

#### **Balanced Parentheses** Algorithm for method is Balanced 1. Create an empty stack of characters. 2. Assume that the expression is balanced (balanced is true).  $\overline{3}$ Set index to  $0. \,$ 4. while balanced is true and index < the expression's length  $\overline{5}$ . Get the next character in the data string.  $rac{6}{7}$ if the next character is an opening parenthesis Push it onto the stack.  $8. \,$ else if the next character is a closing parenthesis 9. Pop the top of the stack.  $10.$ if stack was empty or its top does not match the closing parenthesis 11. Set balanced to false. Increment index.  $12.$ 13. Return true if balanced is true and the stack is empty.

# **Testing**

- Several levels of nested parentheses
- Nested parentheses where corresponding parentheses are not of the same type
- Improperly nested parenthesis
- Unbalanced parentheses
- PITFALL: attempting to pop an empty stack will throw an EmptyStackException.<br>Guard against this by either testing for an empty stack or catching the exception

# Array Implementation of Stack

- Allocate an array
- Keep track of the top of the stack

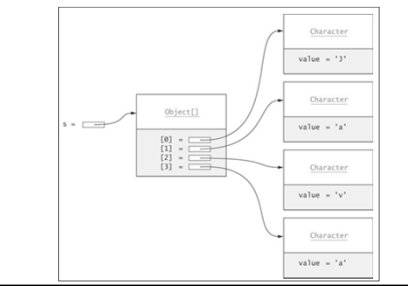

### Class Invariant for ArrayStack

 $-1 \leq$  topOfStack < theData. length and theData[0..topOfStack] contains the elements of the stack and topOfStack >=  $0 \Rightarrow$ theData[topOfStack] is the most recently added item

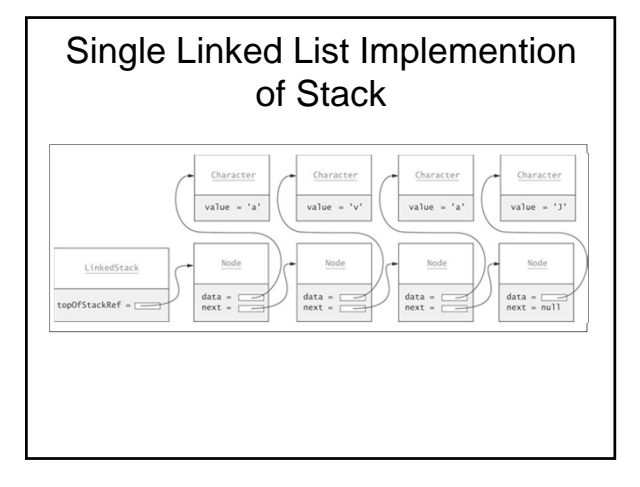

#### Class Invariant for LinkedStack

topOfStackRef == null *or*  topOfStackRef references the most recently inserted node in a single-linked list

#### The java.util.Stack Class

Object  $\mathrel{\sqcup}$  Abstract Collection  $\mathrel{\mathop{\rule{.55pt}{\text{\rule{.55pt}{0.55pt}}}\nolimits\rule{.55pt}{0.5pt}}}\mathsf{AbstractList}$  $\mathsf{\mathsf{L}}$  vector  $\mathsf{\mathsf{L}}$  Stack

**Bad Idea:** Extending a Vector is a poor choice for the stack implementation as all Vector methods are accessible

#### Another Stack Implementation

- Easiest implementation would be to use an ArrayList component for storing data
- All insertions and deletions are constant time regardless of the type of implementation
	- All insertions and deletions occur at one end by delegating methods